- - **REPORT** 

NAIST

-

8916-5

ISSN 0919-9527

高田 純 伏田 享平 川口 真司 飯田 元

Graduate School of Information Science Nara Institute of Science and Technology !
 " # "# !\$ # %&

#### - -

#### -  -  - - -

This paper organizes several issues or planning qualitically intendpolitently a municipality - 

 - when waveleting w management plant and shows well expanded process galactochis sasted on the ropan or pranning accepted.

-

 $1)$ )

 $(2)$ 

 $\rm AQUAMarine$ 

 $2.$ 

3. 定量的管理計画の立案支援システム 

 $\rm AQ$ AQUAMarine  $^{1/2/3}$  AQUAMarine

1 AQUAMarine

, which is a set of  $\mathbf 1$ 

 $1.A$ . A

| L'ATURNAIRE                                                                                                    |                                                                                                    |                             |                                            | <b>SCHOOL SECTION</b> |
|----------------------------------------------------------------------------------------------------|----------------------------------------------------------------------------------------------------|-----------------------------|--------------------------------------------|-----------------------|
| ファイル・ヘルプ                                                                                                    |                                                                                                    |                             |                                            |                       |
| <b>000</b>                                                                                                    | 金で、<br>٠                                                                                                    |                             | ■ 日マーコリンク ■オーサリング                          |                       |
| THEAN バクトウェアREF開発プロセスのイド                                                                                           |                                                                                                    |                             | <b>GIRCH G GIRCH G BSPLL G</b>             |                       |
| ● にきおす:うえぎム·エンジニアリング·グロセス<br>(当日中にしたテム第2回集                                                                         | SIPLE:システム実定注册通の作成                                                                                                    |                             | <b>MOD: NSENE</b>                          |                       |
| トに作用(約1)には平止業で分類量の作成)<br>→ につる トリイス シスタム業学生構作構成                                                                    | SW1.1.1 製品を通過と製品注意さ<br><b>INCUT   INCHE   INCHS   IN</b>                                                                                                    | 2841                        |                                            |                       |
| + にきせがり システム・アールテクチェンド                                                                                             | <b>EST 11</b>                                                                                                    | 测定量分類1                      | <b>BY GE</b>                               |                       |
| 中に性能が21:52を受えてみるチクチャ調査<br>+13 0922 シスタム・アーキテクチップ                                                                   | SYPES31システム組織電池の分解と                                                                                                    | 测定量分類2                      | 计间间槽                                       |                       |
| →17 89731 シスダム/アーキテクチャ話                                                                                            | <b>DIGILE   INSCAN   DIGILE   INS</b><br><b>INCAT   INCAT   INCM</b>                                                                                                    | 利用分類                        | プロダクトモイズ                                   |                       |
| (二) INF3: システム結合テスト<br>→ にたいティーシステムはカラストの単体                                                                        | SYPESITSステム専用は完全の分析                                                                                                    | 2020102                     | 媒体数                                        |                       |
| 中に200012-037ム結合テストの実施<br>→ にかいティス システム結合テスト結果の                                                                     | ences I ancor I encon I as                                                                                                    | 測定の聴想                       | <b>SCAL</b>                                |                       |
| 170941539ムラスト                                                                                                    | <b>DGA 18</b>                                                                                                    | <b>ICRASHIN</b>             | <b>IS MITH BE</b>                          |                       |
| ▶ LT SHF41: システムテストの事情<br>→ 17 19942.073 9ムサストの実施                                                                  | SWILLE: 5/2 V.CANDINERATION                                                                                                    | 转换工程                        | 普段文書                                       |                       |
| 中に性白げは主ちウグルタスト結果の確認                                                                                                | 59911515:123043 第2010年5月10日                                                                                                    | タイミング                       | <b>ALL AND</b>                             |                       |
| +には10044.システム開発の向下確認<br>C38WP ソコトウェアエンジェアリング HDD                                                                   | n(1)<br>A<br>確実の作成                                                                                                    | 収集者                         | B<br>地位级制                                  |                       |
| につちか セーフティ・エンジニアリング・プロセー<br>6-17 MH 安全性菌素安装<br>+ (15 SAF) 研究数学艺术<br>→ にきなが、サポート - サロセス                             | <b><i>USCOS BIKAR</i></b><br><b>ESCUT</b><br>w<br><b><i>DSC14   DSC38</i></b><br><b>IFSCHN</b><br>ences i encne<br><b>STARS</b><br><b>RES</b><br>create i arreste i arreste i arrest | W. POR - DESCRIPT LINE Y VA |                                            | $ Qac$                |
|                                                                                                    | $  \cdot  $                                                                                                    |                             |                                            |                       |
| Bonus-u Reason-u Basson-u Boss-u                                                                                   |                                                                                                    |                             |                                            |                       |
| O<br>算出す<br>を確定費持防の減収<br><b>DI HUZ</b><br>年韓王国作品の保田<br>88.15.3<br>●確定要作品の補料<br><b>BIS4</b><br><b>A FSC ENT-NRS</b> | 接続カチゴリ                                                                                                    | CMM                         | 関東省の開文書<br><b>DIE</b><br>bs:<br>003<br>DS4 |                       |
| <b>BISS</b><br>を確定検査時の確切                                                                                           |                                                                                                    |                             | bis                                        |                       |

 $\mathbf{1}$  , and  $\mathbf{1}$  , and  $\mathbf{1}$  , and  $\mathbf{1}$  , and  $\mathbf{1}$ - 
  - - 
 -- 

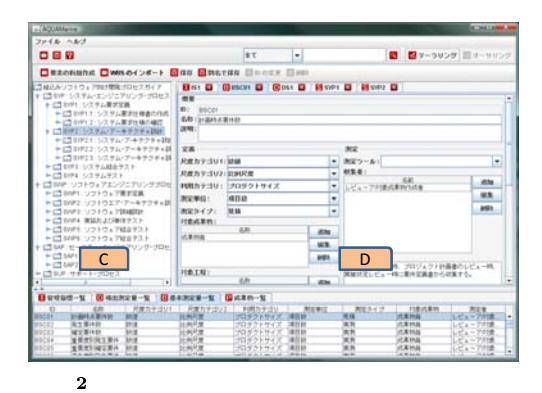

r ig. 2 - it shupshot or ing extinuine in uuthoring mout

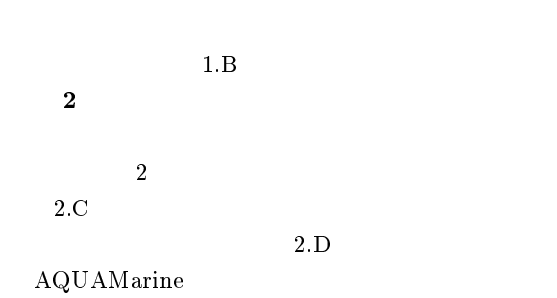

-

 ${\rm AQUAMarine}$ 

 $\rm AQ$  $AQUAMa-$ 

orine the contract of the contract  $\sigma$  $\rm AQUAMarine$ 

 $(C)$  17500024

e-Society  $\bf TT$ 

 $1)$ and the contract of the contract of the contract of the contract of the contract of the contract of the contract of the contract of the contract of the contract of the contract of the contract of the contract of the contr  $2008$ pp: 20 suprement sever  $(2)$  , , , , , ,  $\,$  , the set of  $70$  $CD-ROM($  $1ZK-2)$ , March 2007.  $3)$ 司,飯田元 "定量的管理計画支援環境のための  $\mathrm{WBS}$  , we have the set of the set of the set of the set of the set of the set of the set of the set of the set of the set of the set of the set of the set of the set of the set of the set of the set of the set of the 24 CD-ROM(

7B-3), September 2007.

### $\rm AQUAMarine$

高田 純 伏田 享平 川口 真司 飯田 元

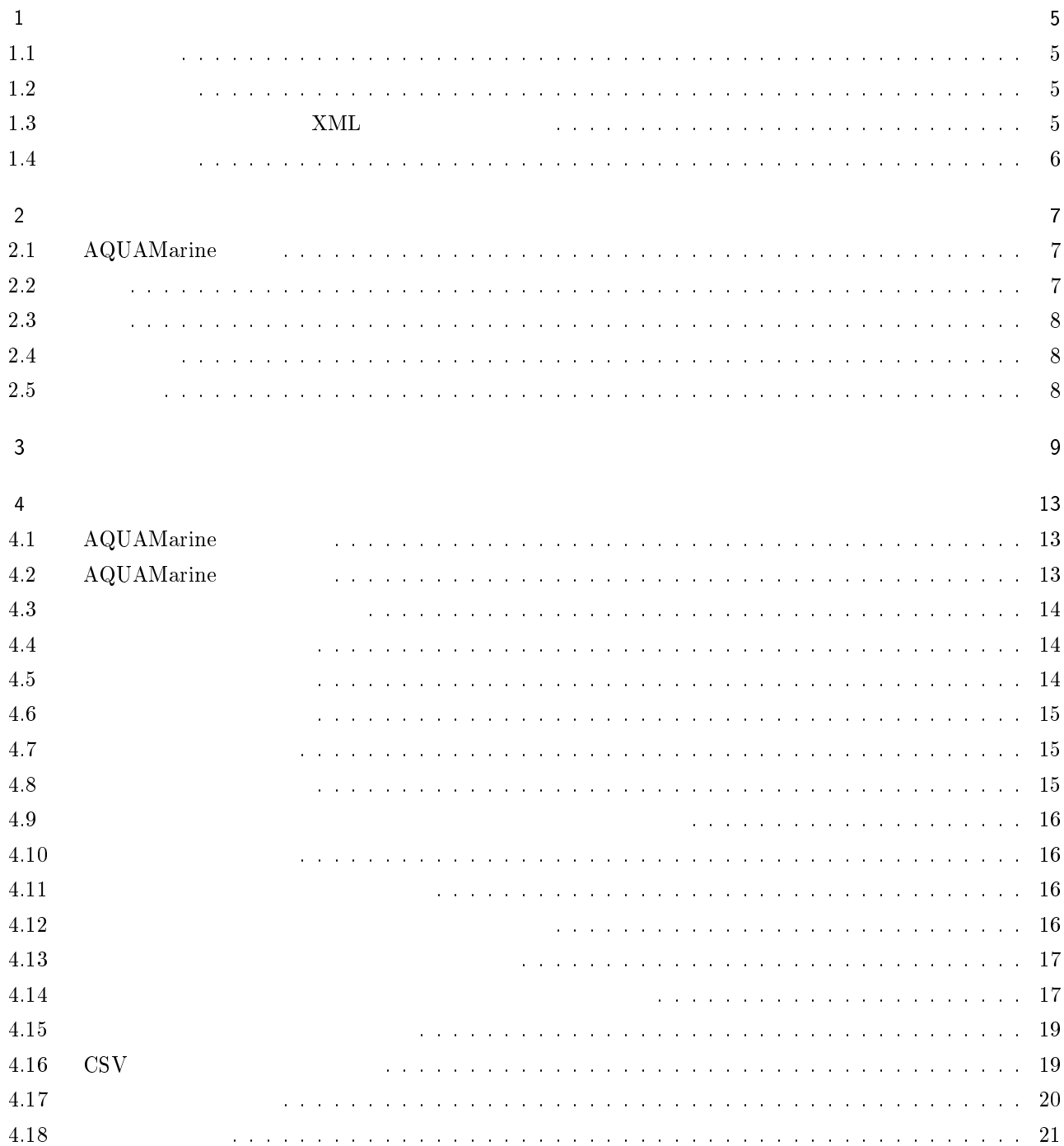

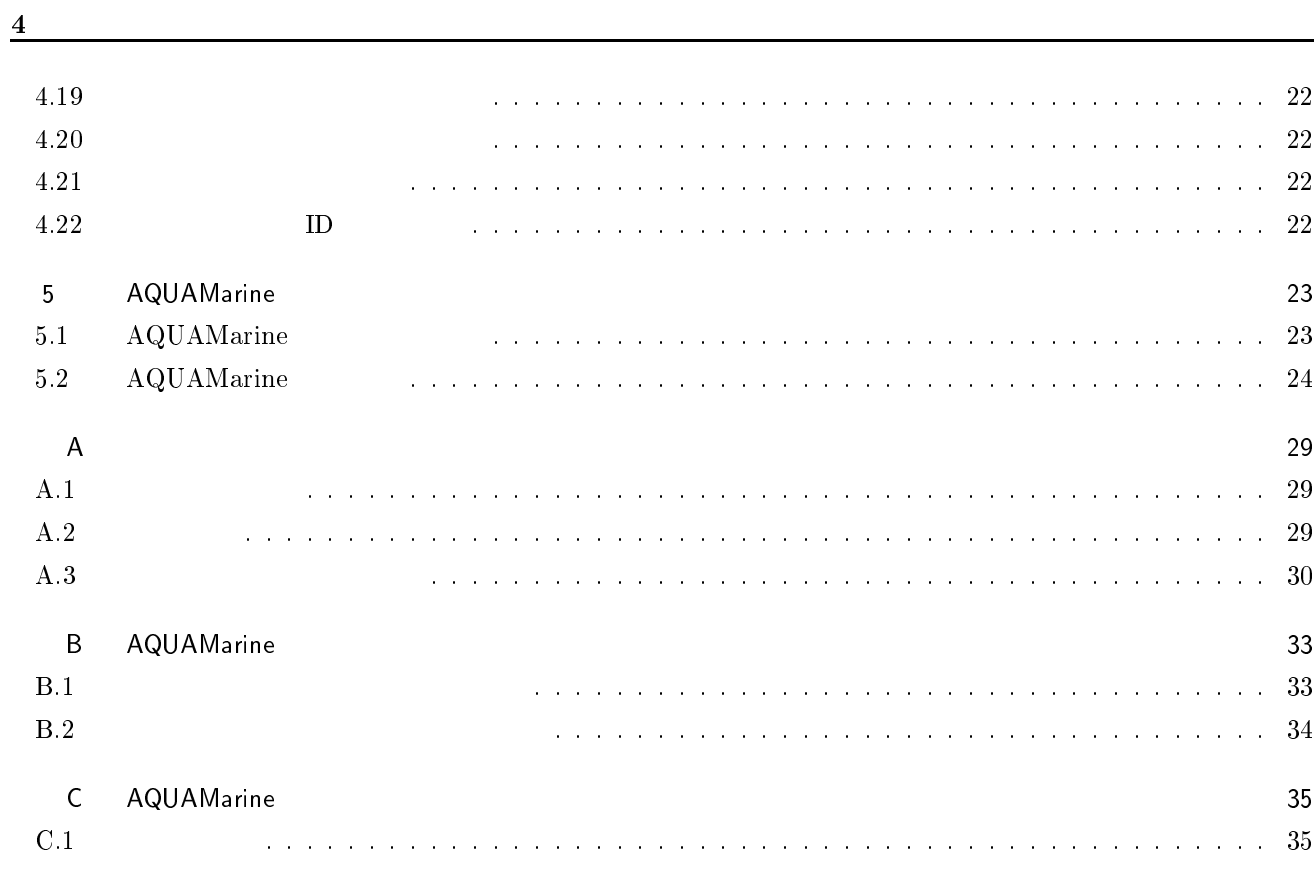

 $\mathbf{1}$ 

AQUAMarine

### $1.1$

 $\rm AQUAMarine$ 

- 
- $\bullet$  $\bullet$ 
	- AQUAMarine

#### 1.2  $2\overline{z}$

AQUAMarine  $LICENSE.txt$  は,一部 !"# "\$% \$& -Licence, Version 2.0 0 http://www.apache.org/licenses/LICENSE-2.0

#### 13  $\lambda$ ML  $\lambda$ ML  $\lambda$ ML  $\lambda$

AQUAMarine

- $\bullet$  , and the contract of the contract of the contract of the contract of the contract of the contract of the contract of the contract of the contract of the contract of the contract of the contract of the contract of th  $\sqrt{2}$ ,  $\sqrt{2007}$
- $\bullet$  IT  $\hspace{1cm}$  $/$ , BP, Nov. 2007

Apache

 $1\,$ 

#### - $4\overline{ }$

AQUAMarine

r-mail: aquamarinewis.naist.jp

 ${\rm AQUAM}$ arine  ${\rm thtp: // sdlab.naist.}$ ip/aquamarine

**AQUAMarine** 

Web: http://sqiab.naist.jp/ r-mail: sqiab@is.naist.jp

-

#### 2.1 1 AQUAMarine

### AQUAMarine

 $EASE$ 

AQUAMarine

-

 ${\large\bf AQUAMarine} \hspace{2cm}{\large\bf NML}$ 

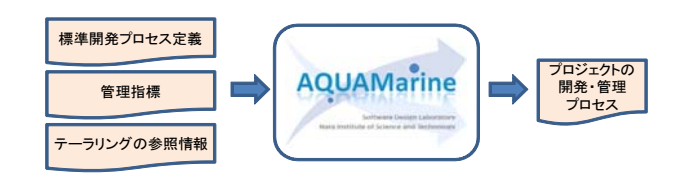

2.1 AQUAMarine

### $2.2 \quad \ldots$

### AQUAMarine

- $\bullet$
- 
- $\bullet$
- $\bullet$

AQUAMarine

 $8$ 

### $2.3$

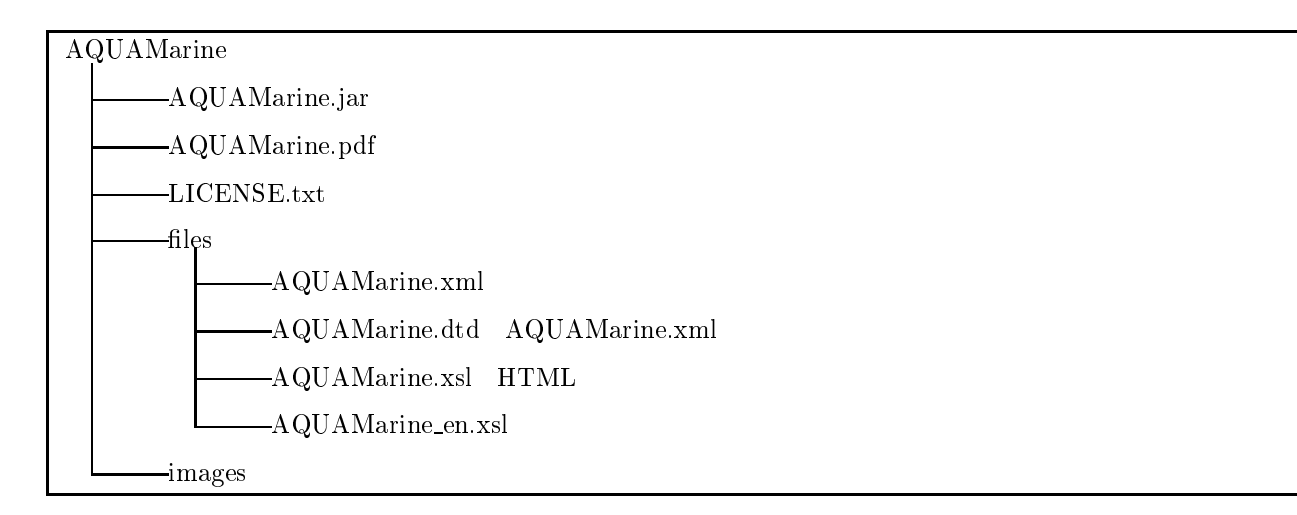

### $4\overline{ }$

 $\rm AQUAMarine$  Java Runtime Environment 6.0 PDF Windows XP Windows Vista Mac OS

- オペレーティングシステム(>
	- $-$  Windows XP
	-
	- " > ?&!5@
- $\bullet$  Pentium 1 GHz
- $\bullet$  512 MB RAM
- $\bullet$  10 MB
- $XGA$   $1024*768$  $8$

#### 2.5 国際化

Java VM

- 

-

 ${\rm AQUAMarine} \hspace{2.6cm} {\rm AQUAMarine}$ 

 $\overline{3}$ 

### $A\ QUAMarine$

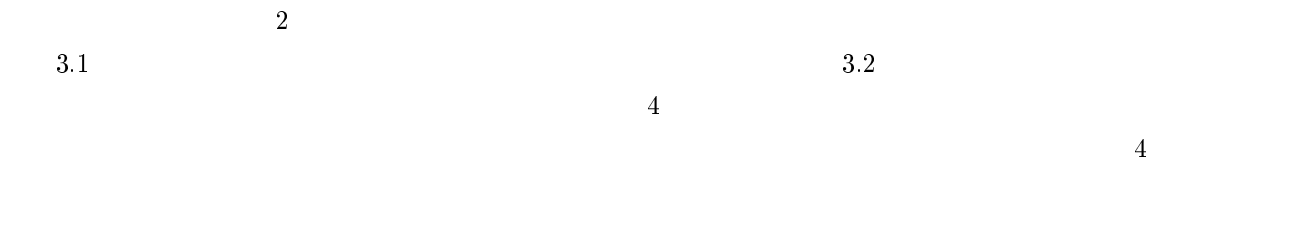

-

-

#### WBS Work Breakdown Structure

### -

-

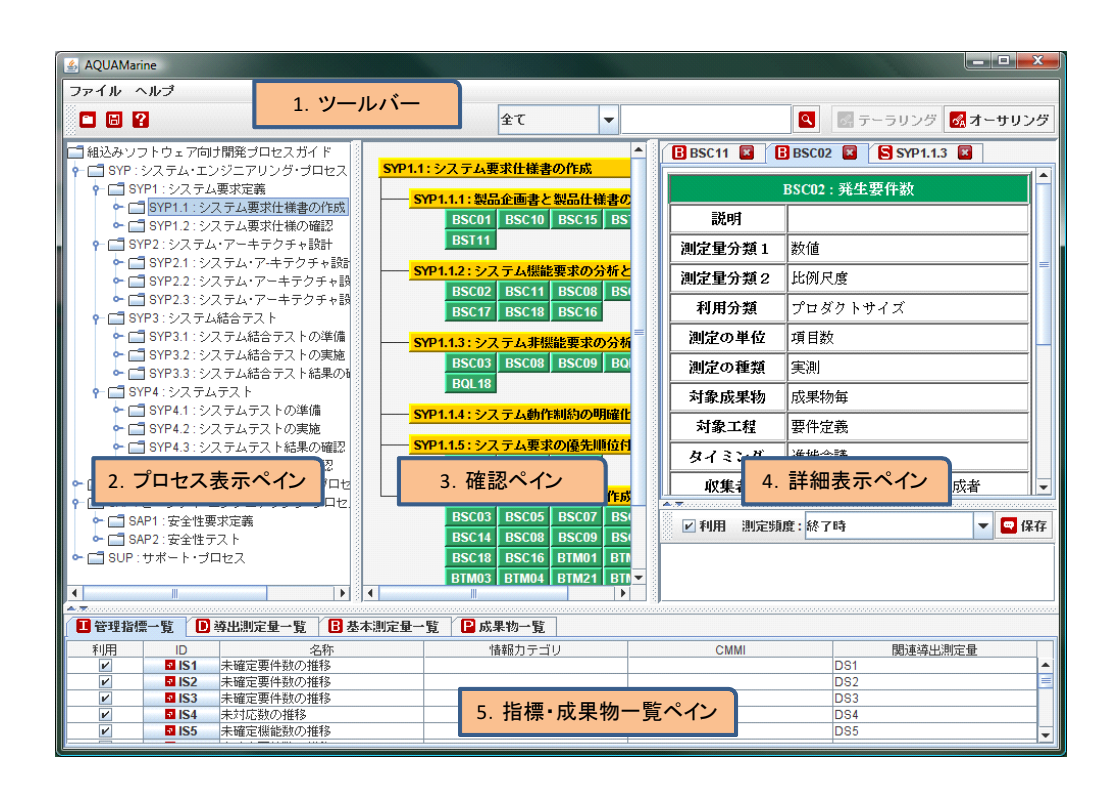

 $\mathbf 1$ 

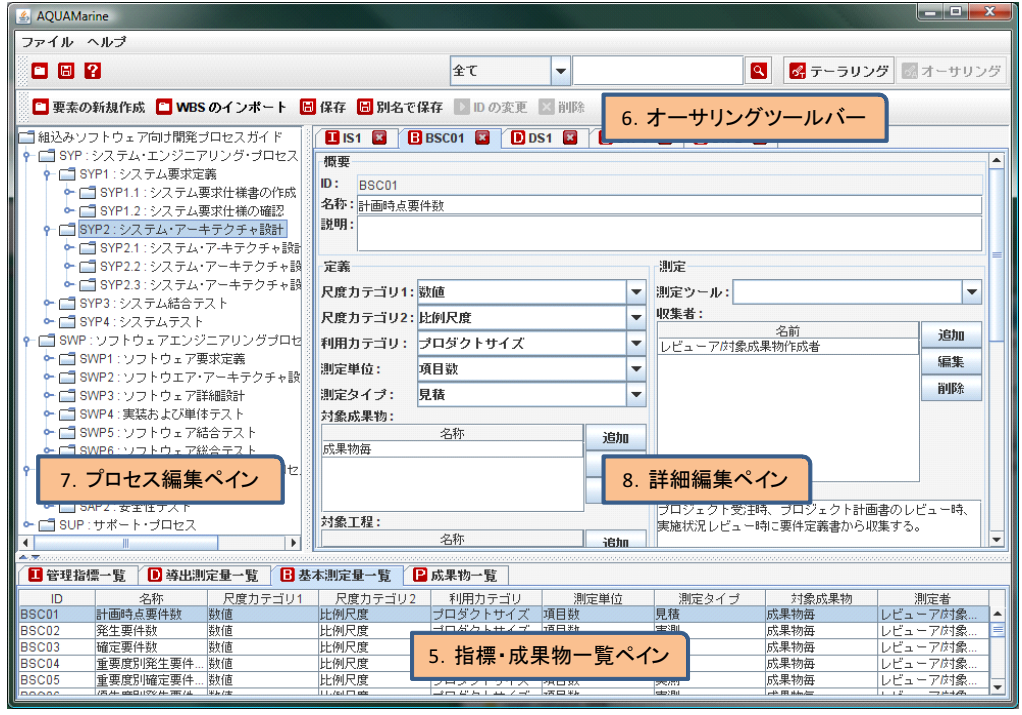

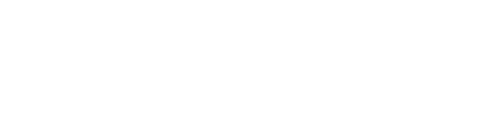

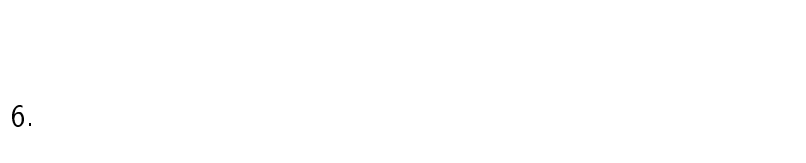

 $WBS$ 

-

# -

 -

AQUAMarine

### 4.1 AQUAMarine

 ${\bf AQUAMarine.xml}$ 

 ${\bf AQUAM}\label{equation:1} {\bf AQUAM}\xspace a {\bf I} \xspace b {\bf I} \xspace c {\bf I} \xspace d {\bf I} \xspace d {\bf I} \x$  $\rm {jar}$ 

 $\operatorname{AQUAMarine\,dtd}$ 

 ${\rm d} {\rm td} \quad \quad {\rm AQUAMarine.xsl}$ 

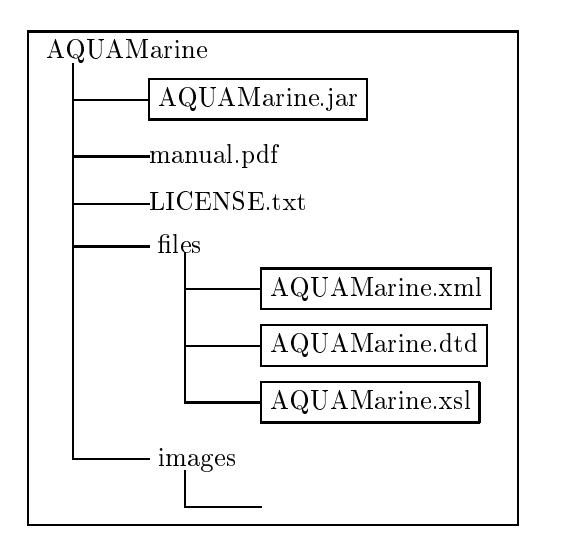

### 4.2 AQUAMarine

- -
	- メニューから[ファイル]-[終了]を選択する
	- $\bullet$

 $4.1$  $1$ 

 $\overline{4}$ .  $4.19$   $4.20$ 

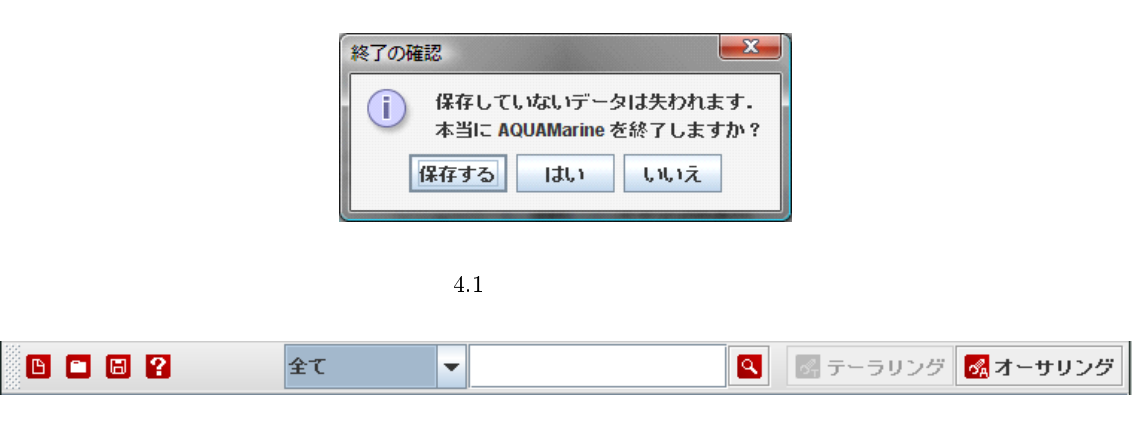

 $\frac{4}{1}$ 

 $4.2$ 

#### 4.3  $3 \overline{\phantom{a}}$

- メニューから[ファイル]-[プロジェクトを新規作成する]を選択する
- - $2$

#### 4.3  $3$

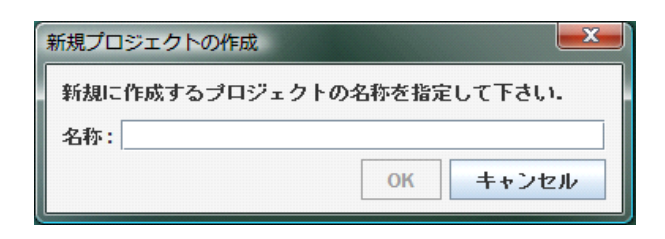

4.3  $3$ 

#### 4.4  $4\overline{ }$

- 
- $\bullet$
- 4.2  $2$

 ${\large\bf AQUAMarine} \hspace{2cm} {\large\bf XML}$ 

### 4.5

 $5$ 

 $\bullet$  [Product and  $\bullet$  ]-[Ref] - [Ref]  $\bullet$  [Product and  $\bullet$  [Product and  $\bullet$  [Product and  $\bullet$  [Product and  $\bullet$  [Product and  $\bullet$  ]-[Product and  $\bullet$  [Product and  $\bullet$  [Product and  $\bullet$  [Product and  $\bullet$  ]-[Product an

#### $-4.2$  $2$

#### 4.6  $6 \leq \frac{1}{2}$

- $\bullet$  [ヘルプコンテンツ]-[ヘルプ]-[ヘルプ]-[ヘルプ]-[ヘルプ]-[ヘルプ]-[ヘルプ]-[ヘルプ]-[ヘルプ]-[ヘルプ]-
- $-4.2$  $2$

#### 4.7  $7$

4.2  $2$ 

#### - $\frac{4}{3}$

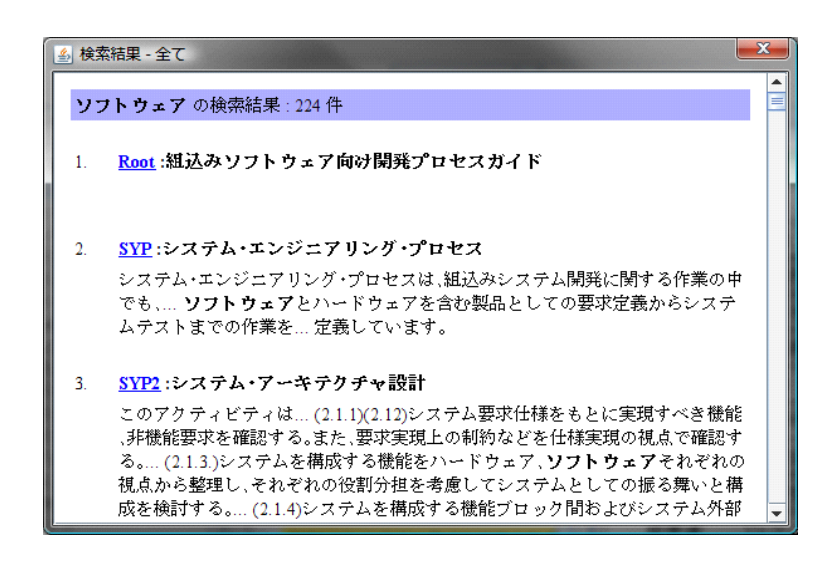

 $2 \leq$ 

 $\overline{\phantom{a}}$  15

- $4$ 

### $8<sub>5</sub>$

AQUAMarine

 $\overline{4}$ .

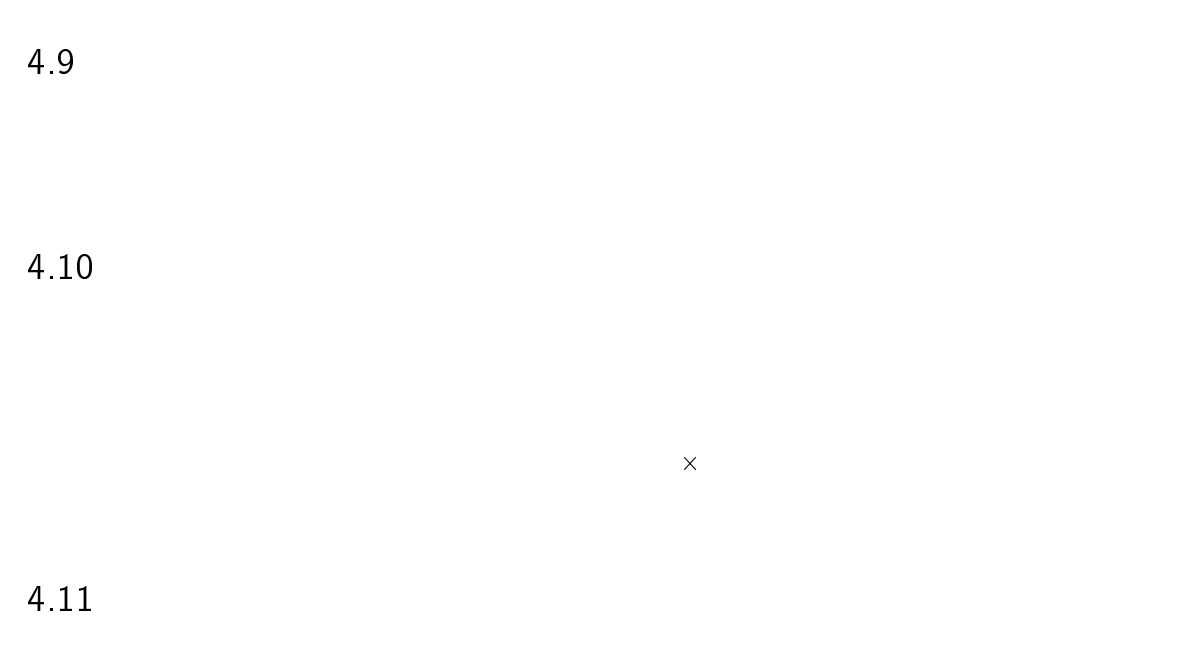

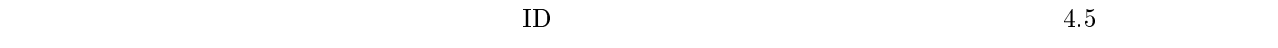

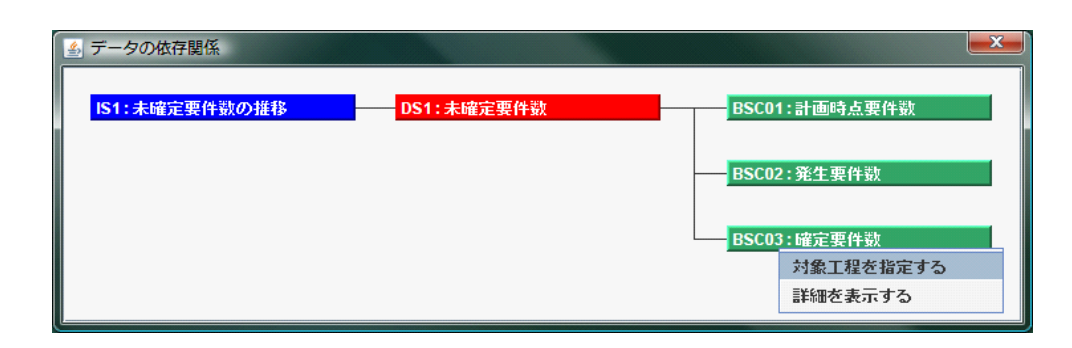

- $5<sub>5</sub>$ 

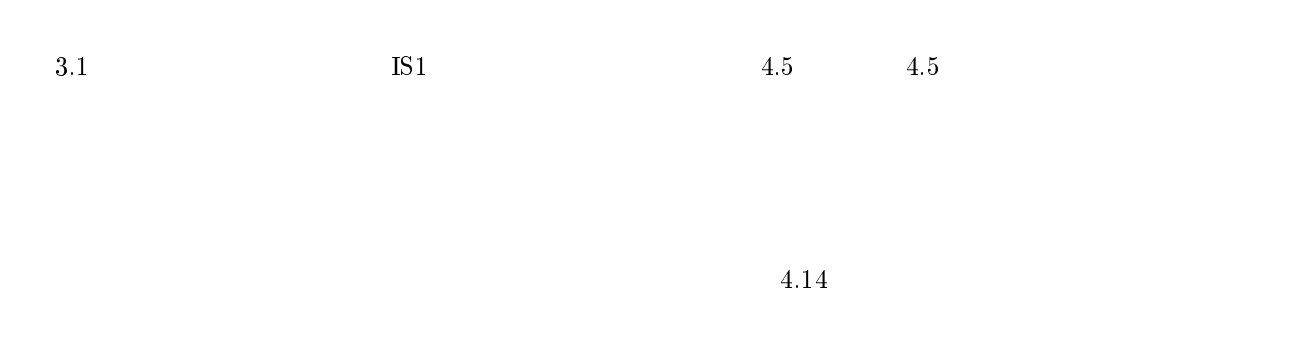

4.12  $12$ 

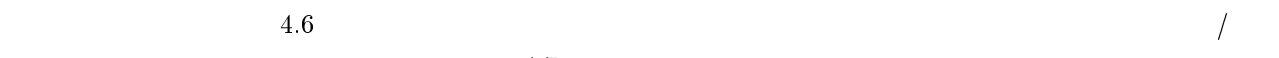

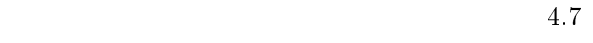

 $\rm OK$ 

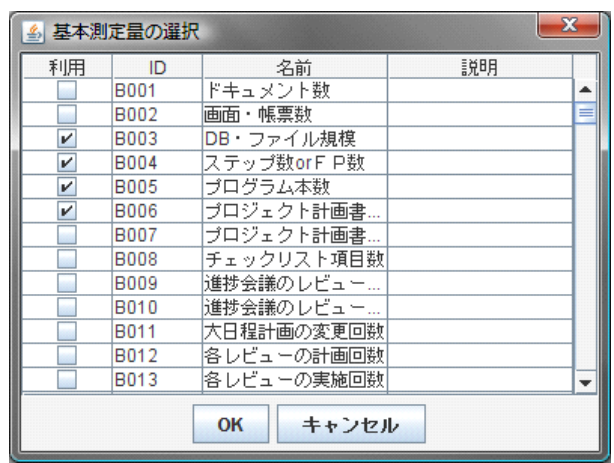

 $6\,$ 

基本測定量選択ウィンドウ

#### 4.13  $13$

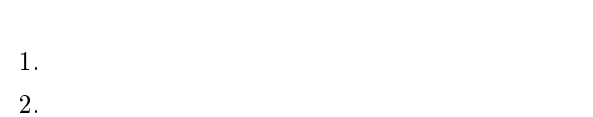

SUP1:プロジェクトマネジメント 測定量を追加削除する

詳細を表示する <mark>SUP3:リ</mark>スクマネシメント

 $BCM04$ 

 $\overline{\text{SUP2}:\!5}$ 

4.6

 $1$ 

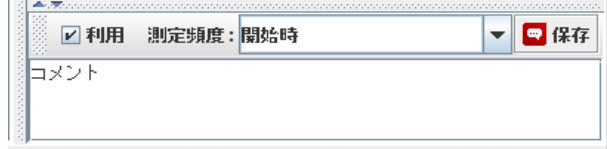

- $8<sub>1</sub>$ 

 $2 \t\t\t 4.$  $9<sub>3</sub>$ 

 $4.$  $4.10$ 

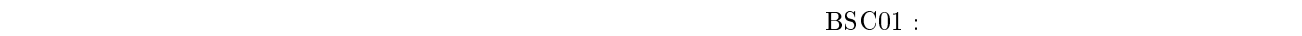

4.14  $14$ 

4.5  $5$ 

> $4.11$  $11$

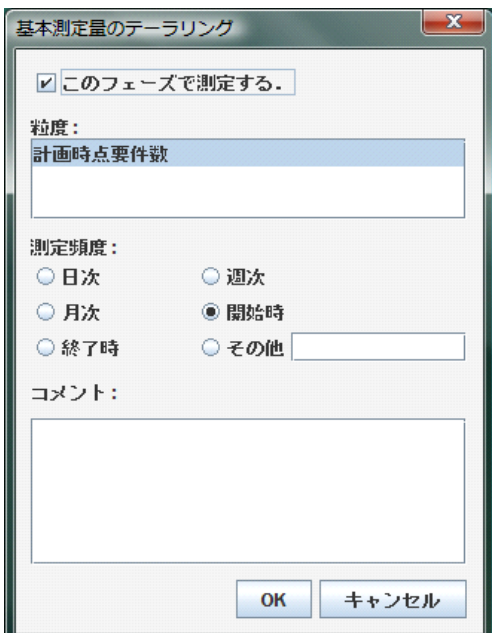

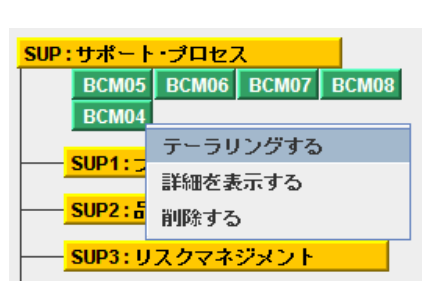

4.9

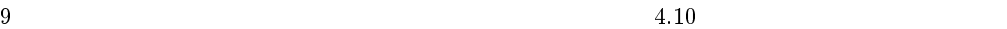

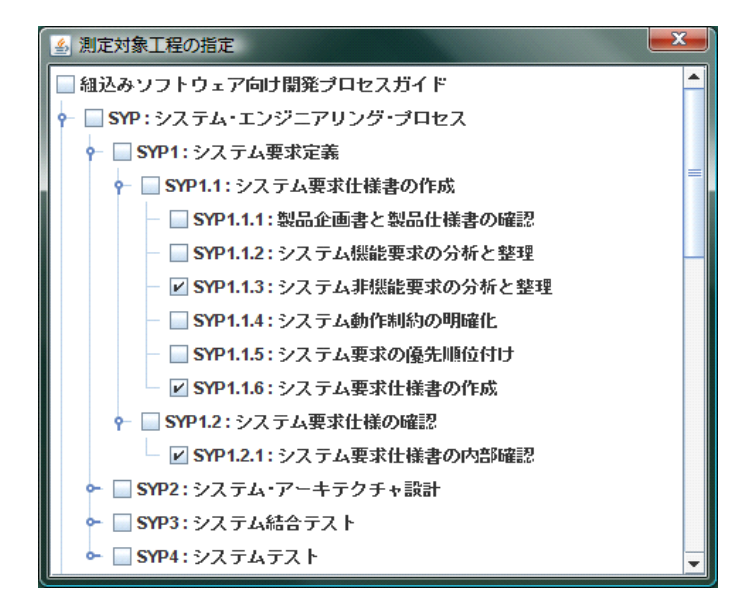

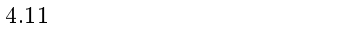

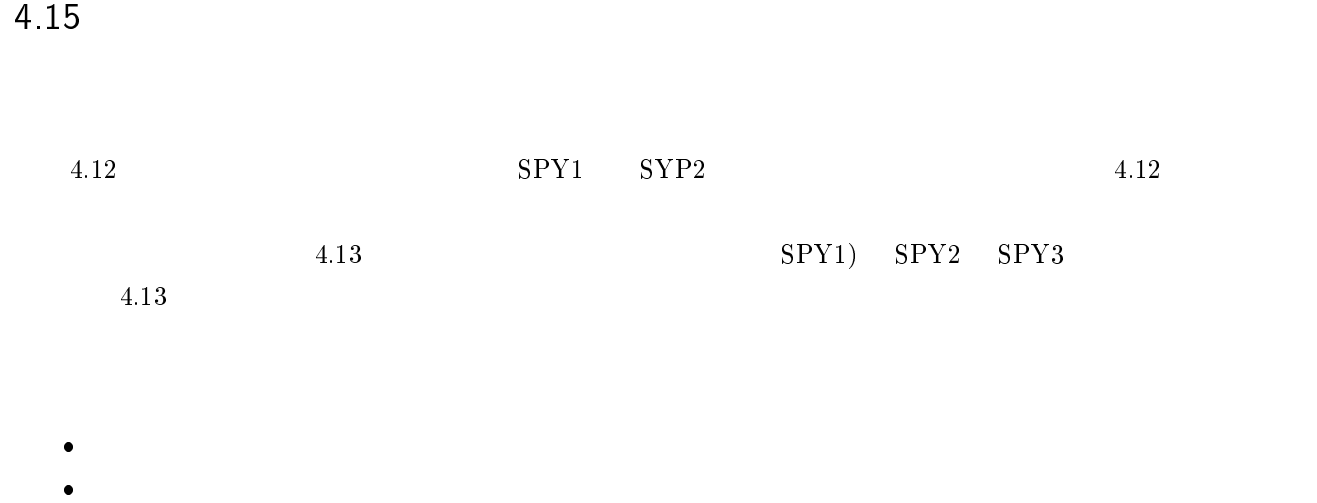

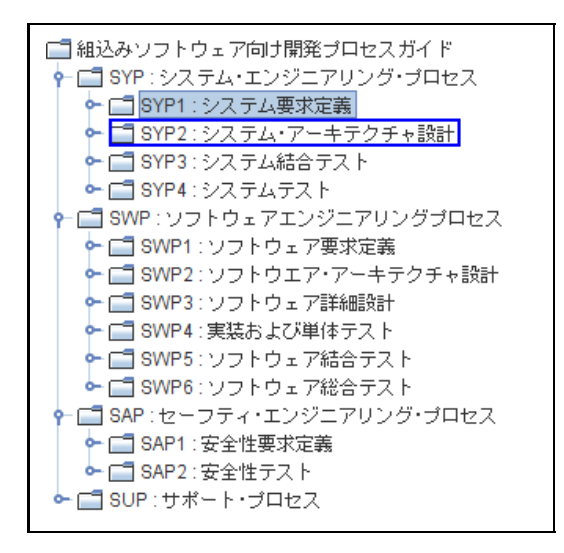

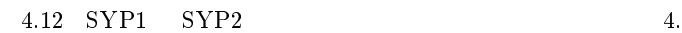

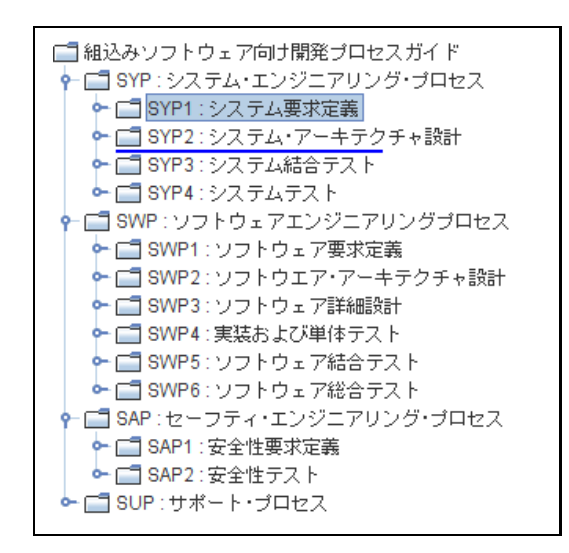

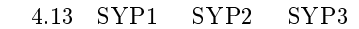

### 4.16 CSV

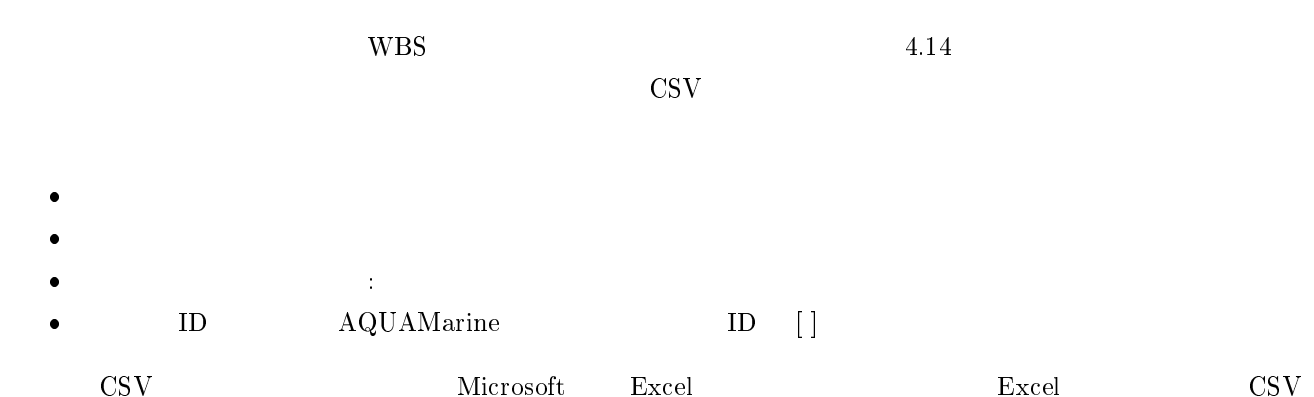

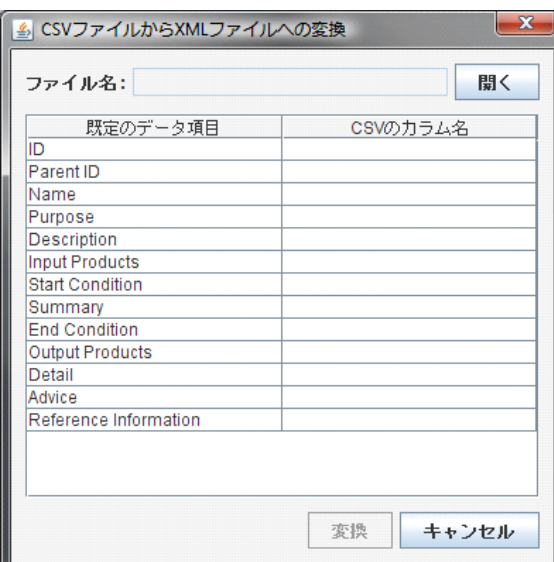

 $4$ 

4.14 WBS

 $4.1 \quad \text{CSV}$ 

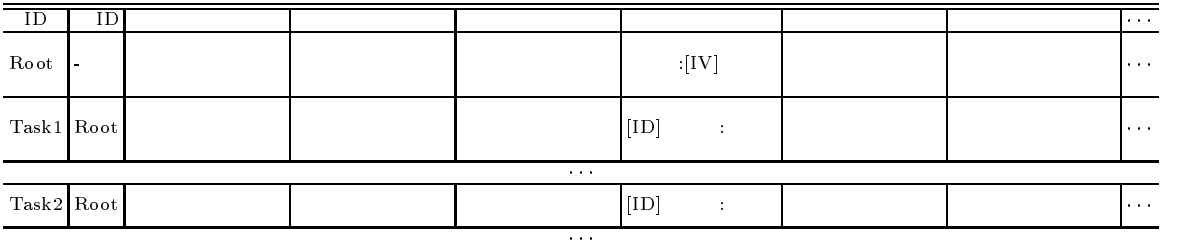

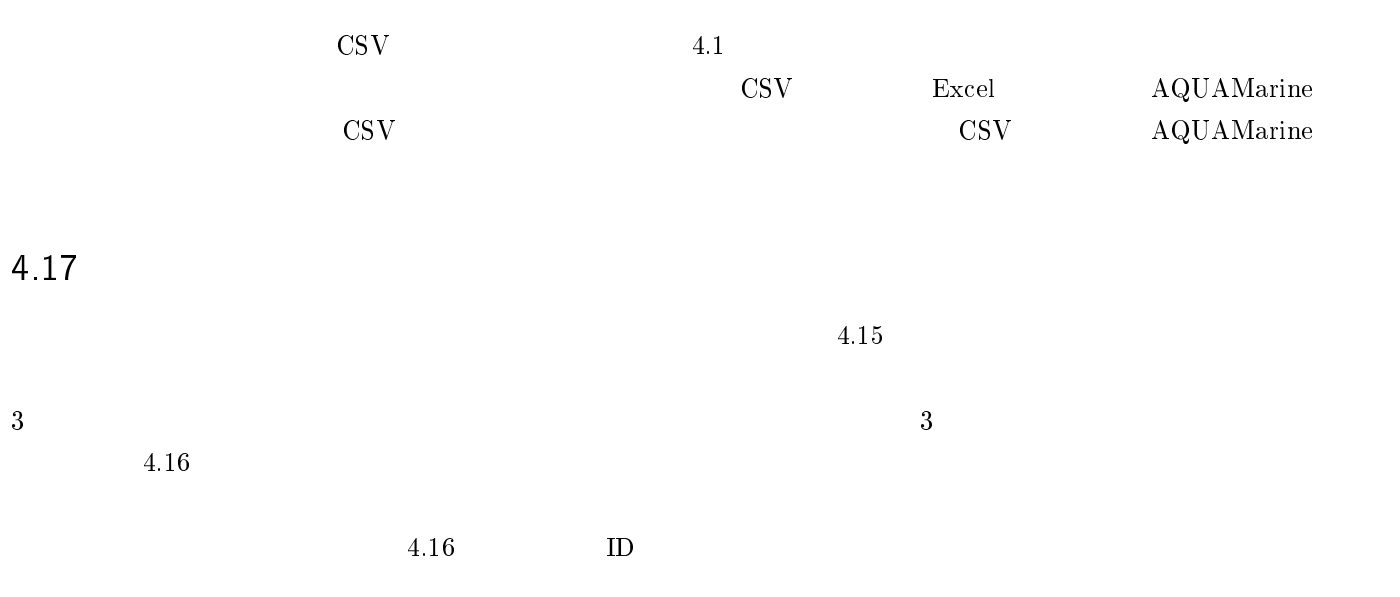

4.18

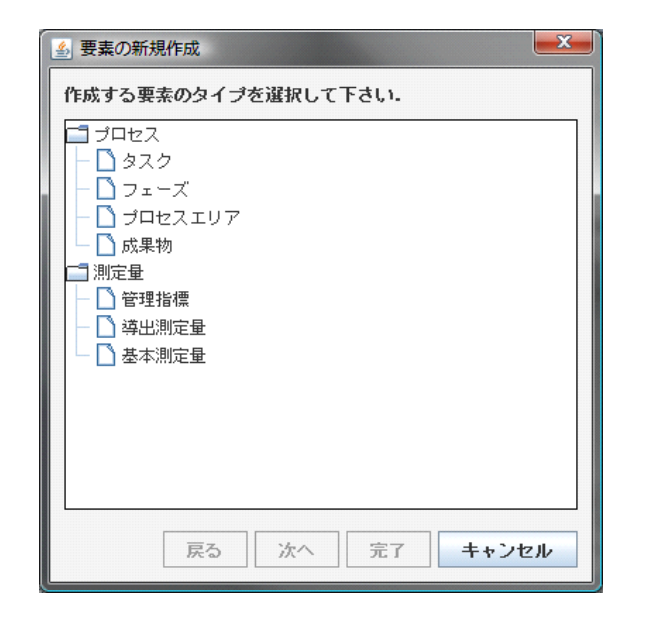

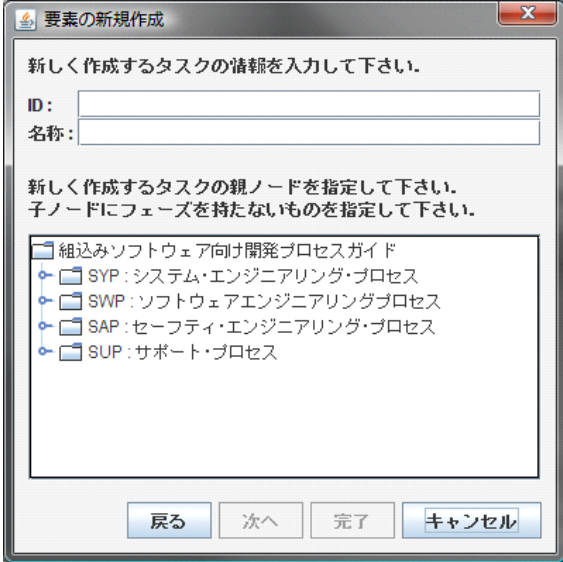

4.15  $15 \hspace{2.5cm} 4.$ 

 $16$ 

4.18  $\blacksquare$ 

 $\frac{4}{3}$  $19 \quad 4.20$ 

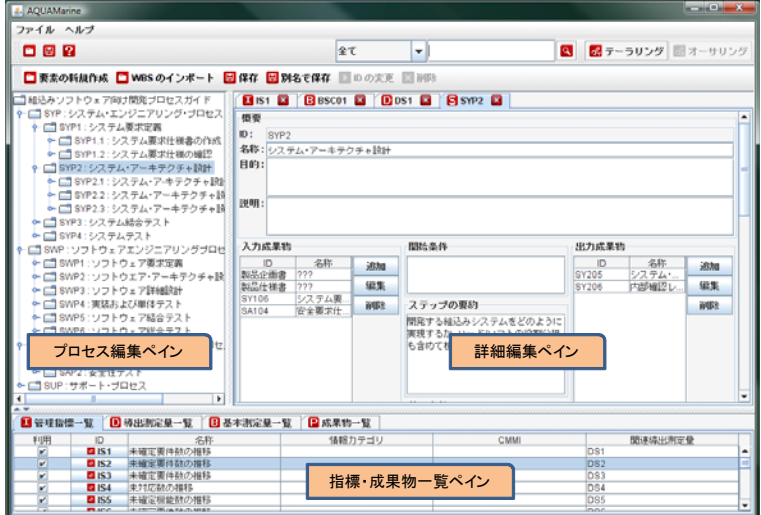

#### 4 1 9  $19$

4.18  $18$ 

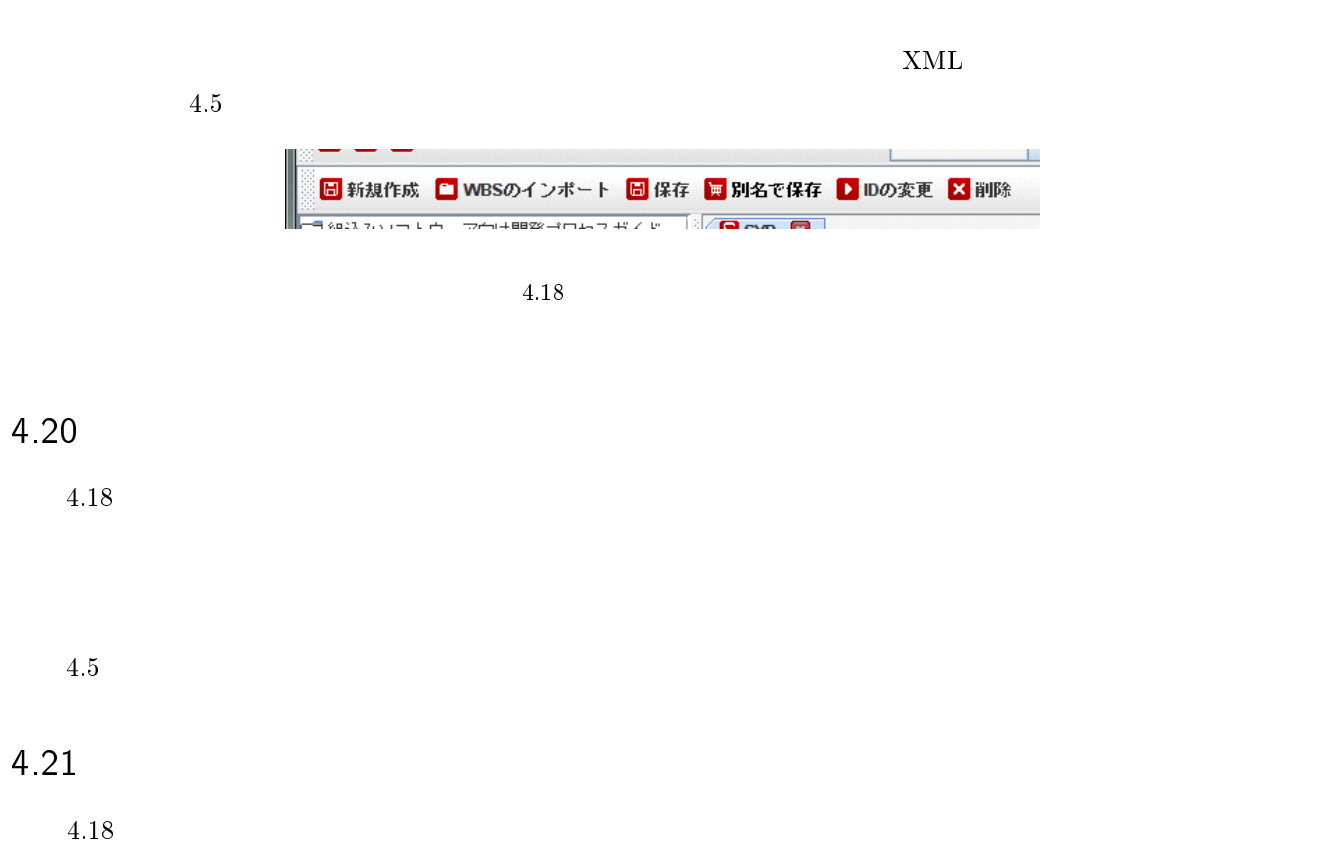

4.22 選択した要素の を変更する

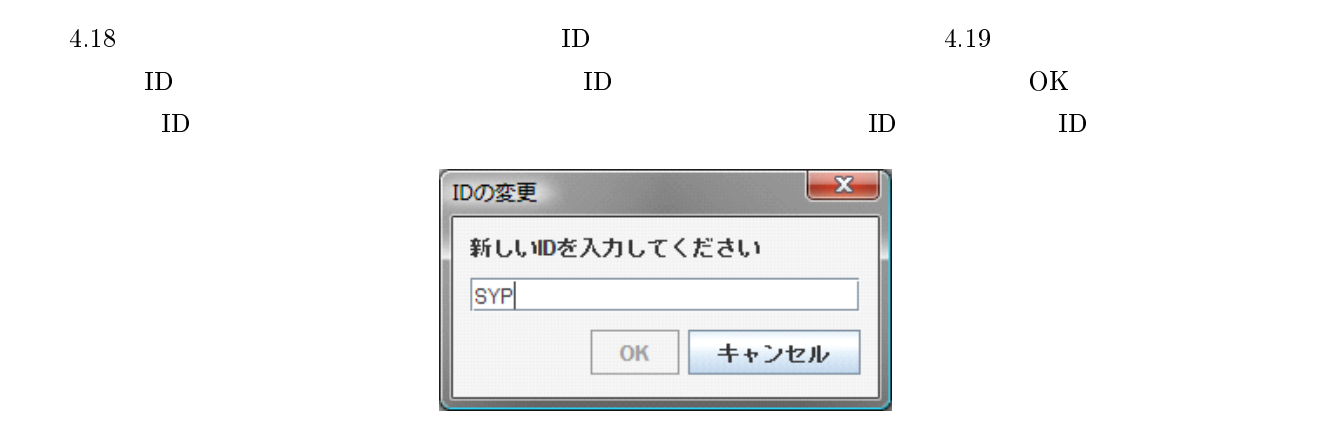

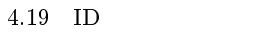

5

# $\sf AQUAMarine$  and  $\sf AQUAMarine$  and  $\sf AQUAMarine$  and  $\sf AQUAMarine$  and  $\sf AUPan$

AQUAMarine

 ${\bf AQUAM}\rm{a}rine$ 

### 5.1 AQUAMarine

 $\label{eq:1} \begin{array}{ll} \text{AQUAMarine} & \qquad \qquad & 5.1 \end{array}$ 

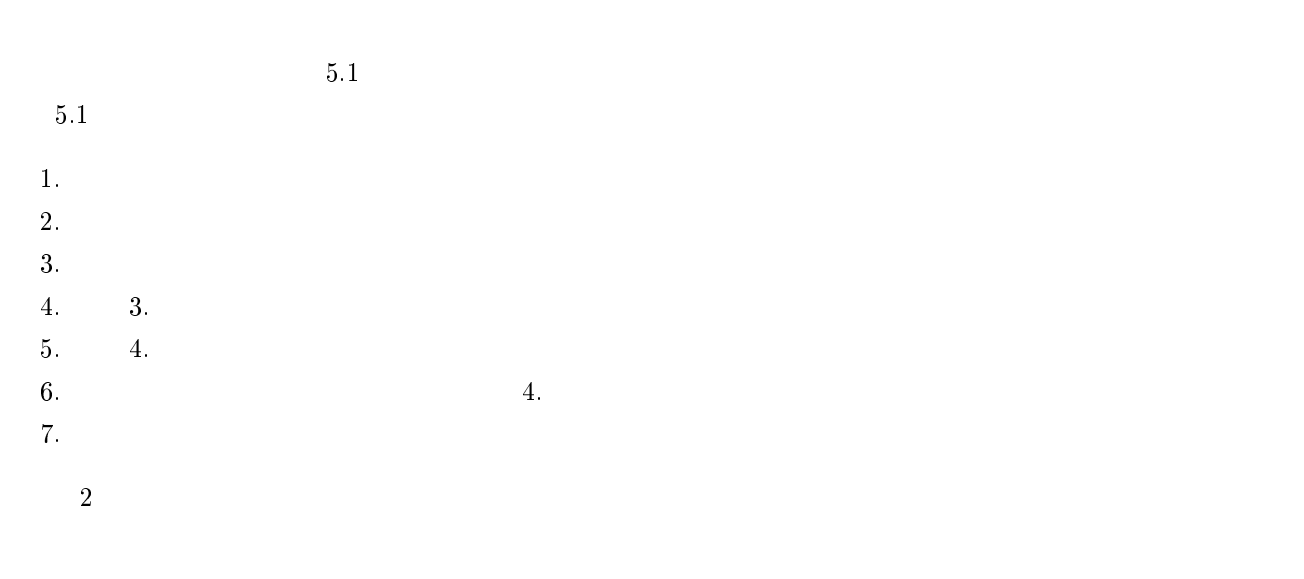

 $3$ 

 $\sim$  2

 $\frac{4}{\sqrt{2}}$ 

 $1$ 

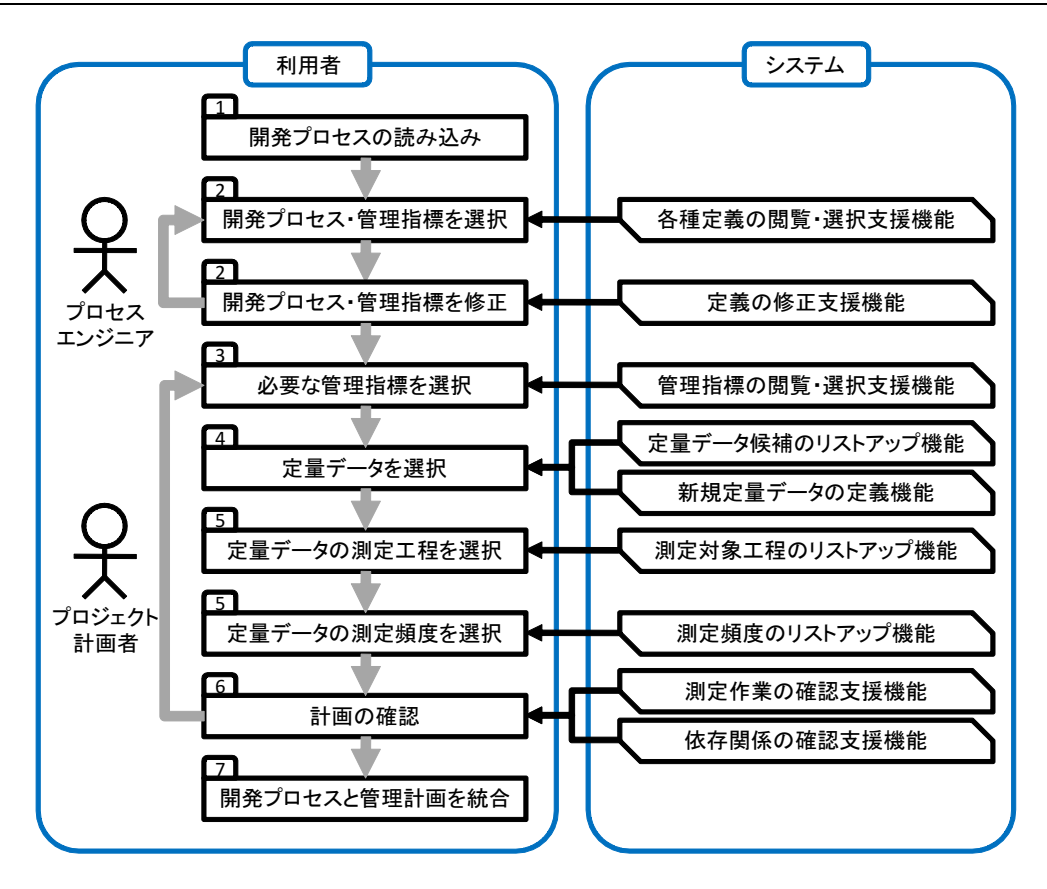

5.1  $1$ 

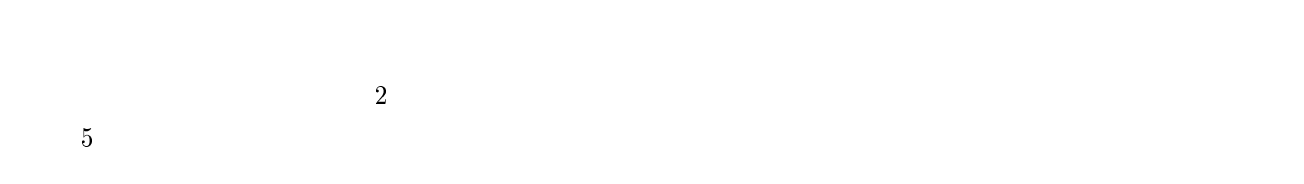

### 5.2 AQUAMarine

 $5.1$ AQUAMarine

#### -

 $\overline{\phantom{a}}$  $2$ 

 ${\large\bf AQUAMarine}\xspace.$  $\times$ lm

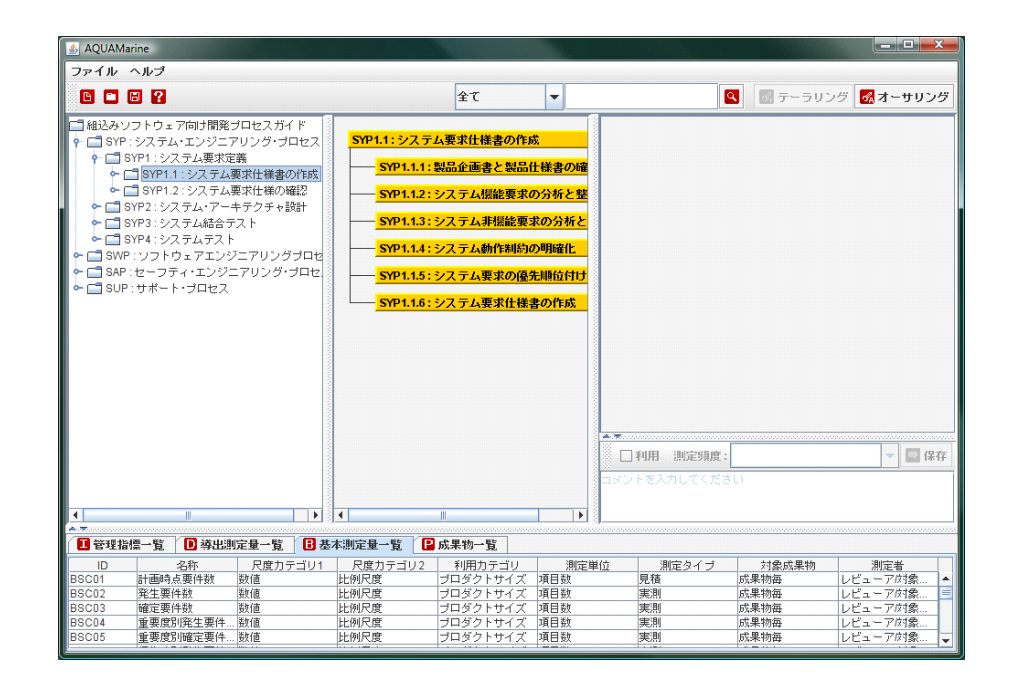

5.2

2 AQUAMarine

SYP1.1.1

 $\mathbf 1$ 

-

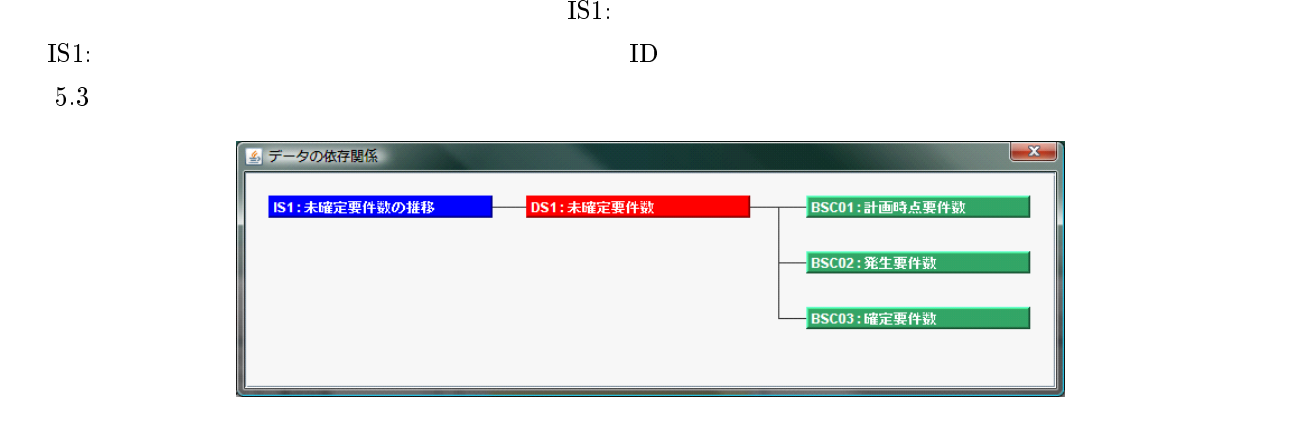

 $SYP1.$ 

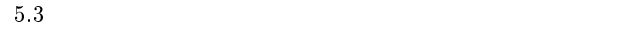

3.

5.3  $3$  $\text{BSC01:}}$   $\text{BSC02:}}$   $\text{BSC03:}}$  $\mathrm{BSC}01$ :

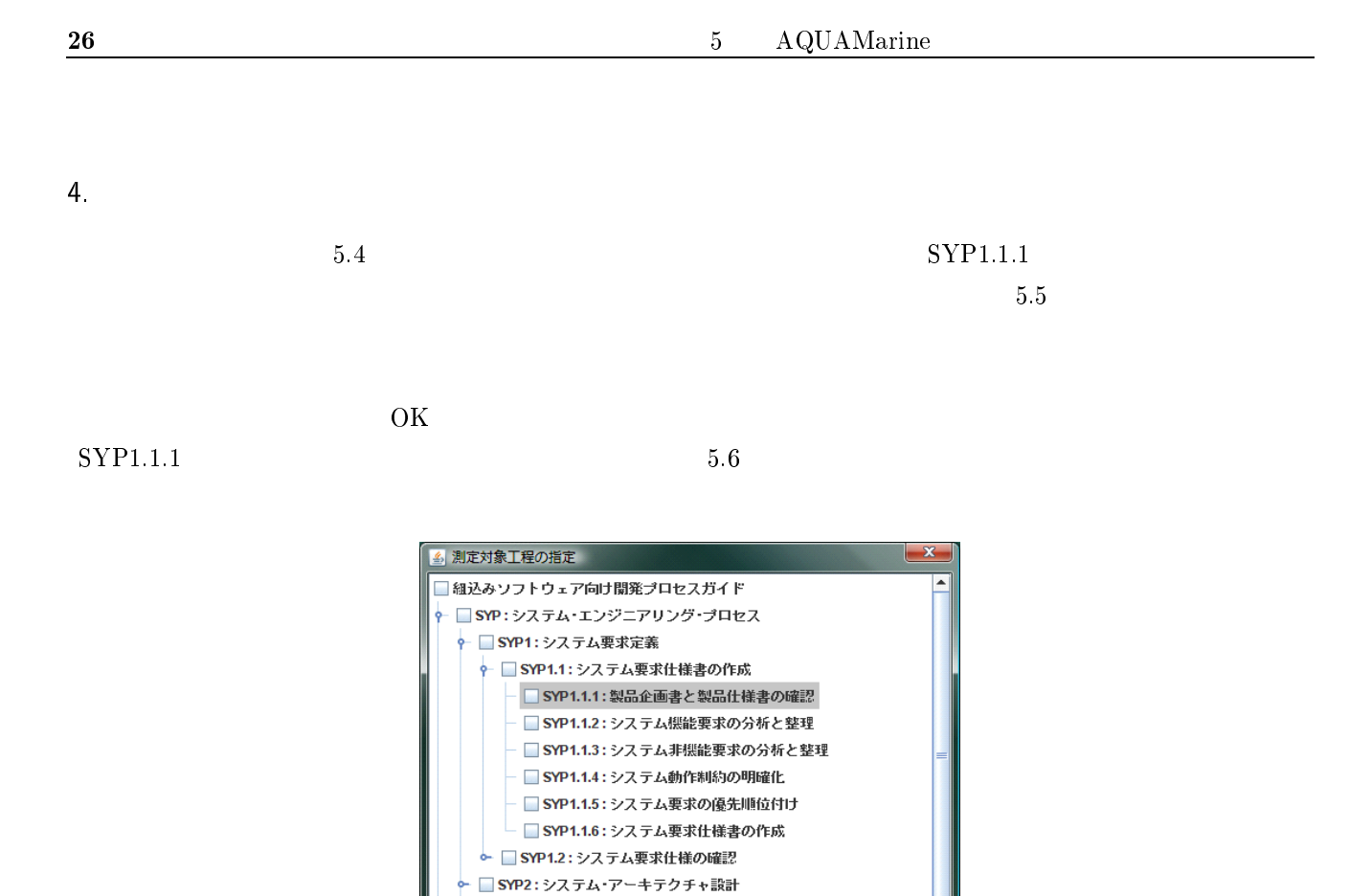

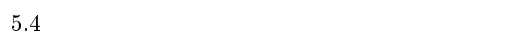

● ■ SYP3: システム結合テスト → SYP4:システムテスト

■ SWP: ソフトウェアエンジニアリングプロセス

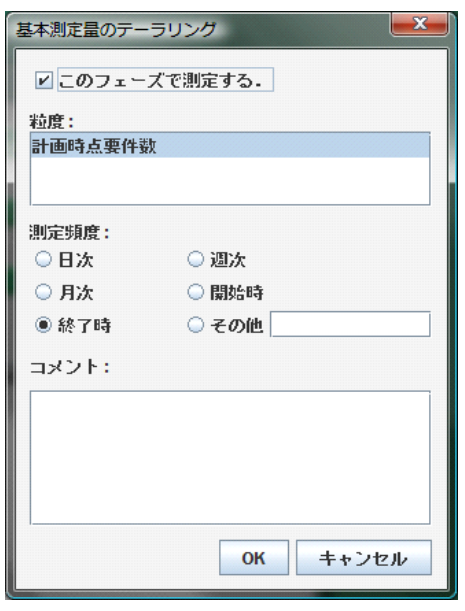

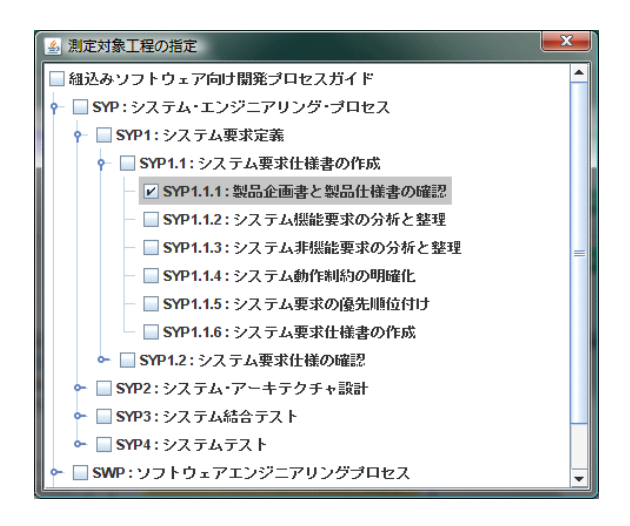

 $6\,$ 

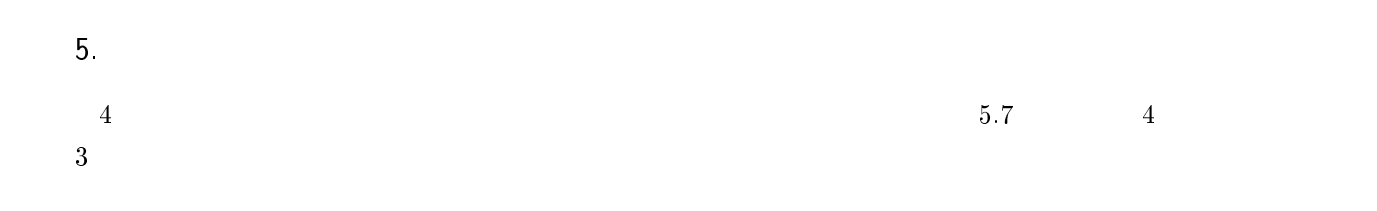

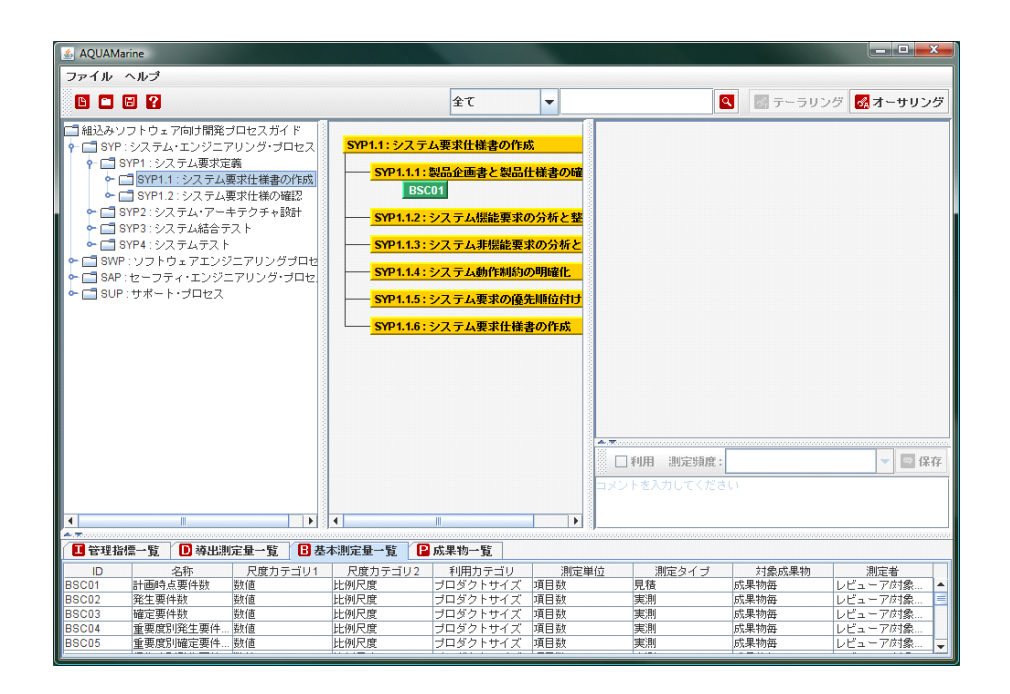

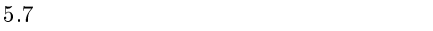

AQUAMarine

 $A.1$  $1$ 

### $A<sub>2</sub>$

A.1  $1$   $\mathbf{A}$ .  $1$  $\mathbf{A}$ .  $1$ 

 $A.$  $\mathbf 1$ 

#### A.1 #22  $1 \quad #22$

A.1 指標定義の例

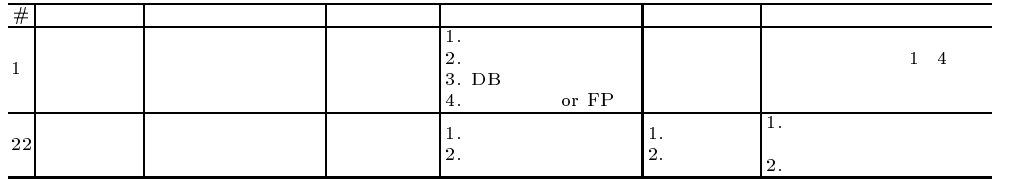

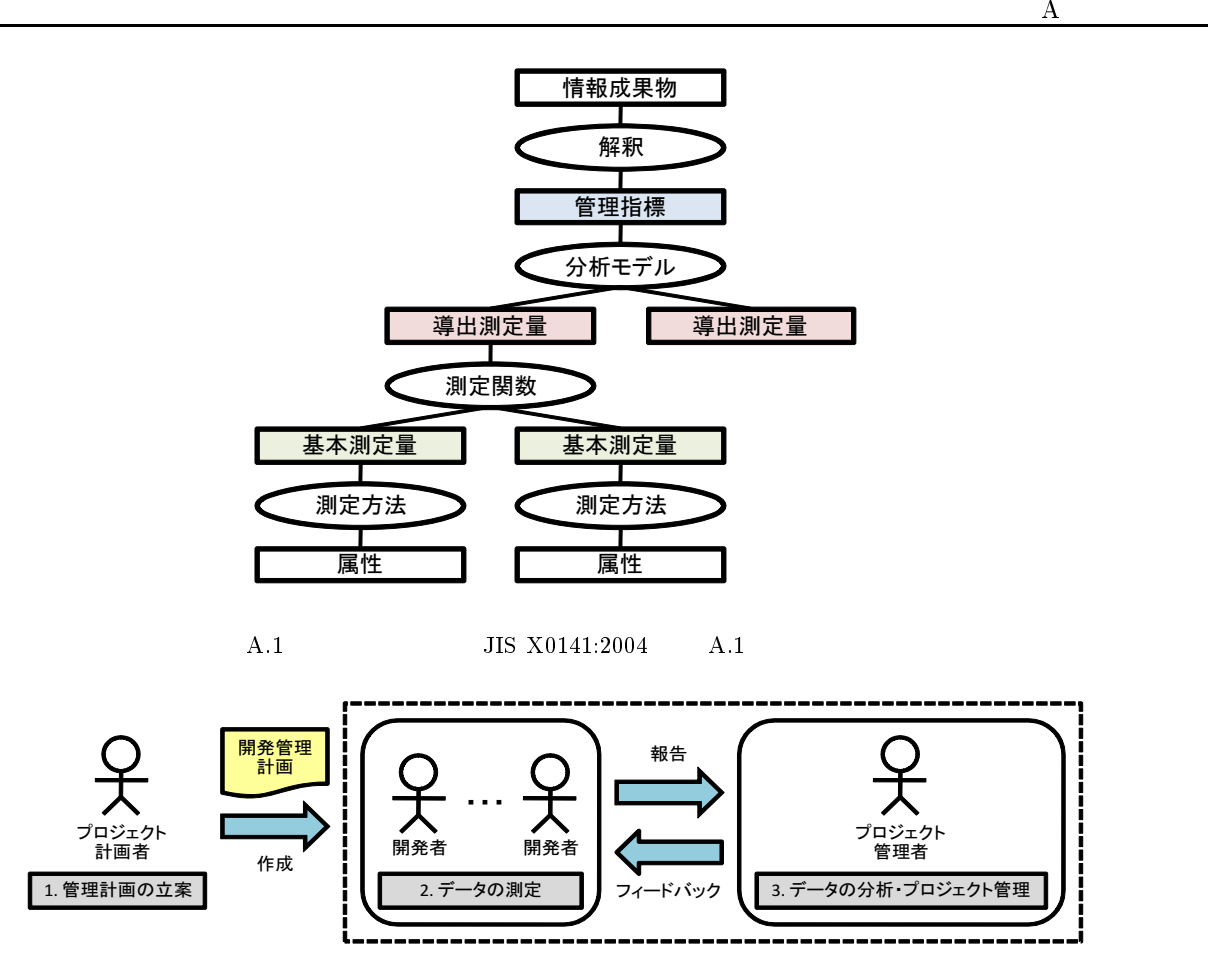

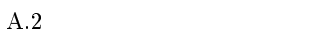

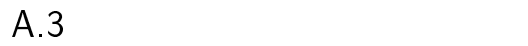

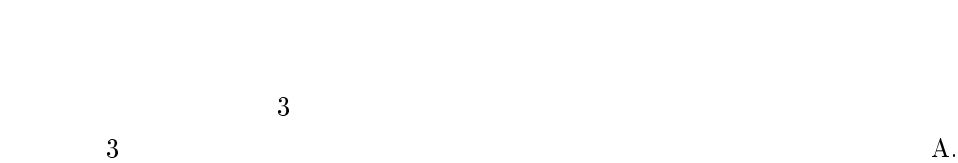

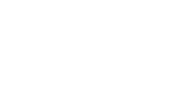

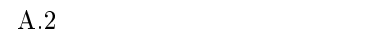

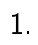

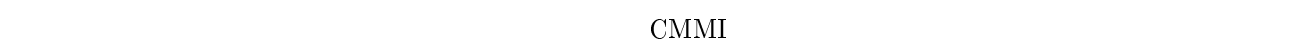

-

-

付録

# AQUAMarine **AQUAMarine**

 $B.1$  $\mathbf 1$ 

> $B.1$  $\mathbf 1$

 $\mathbf B$ .  $1$ 

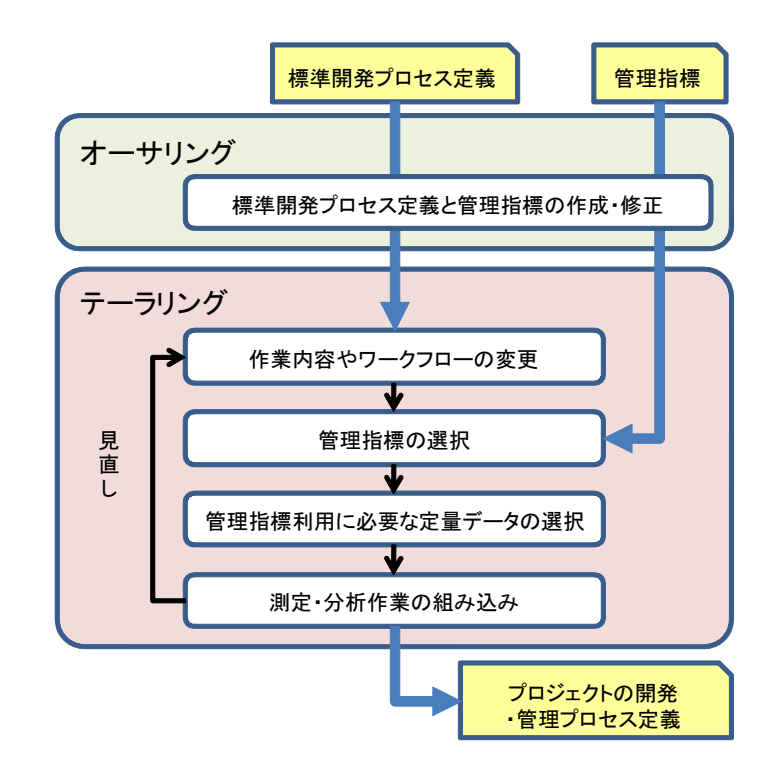

B.2  $2$ 

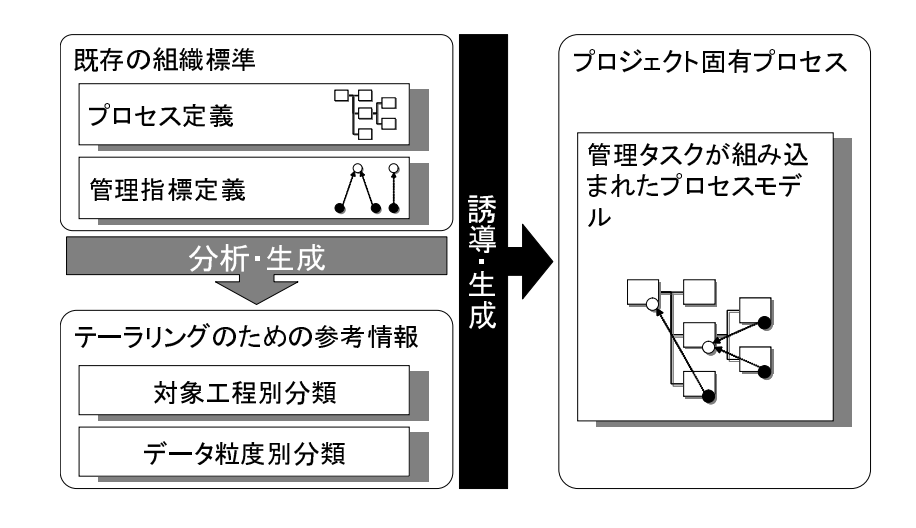

 $\mathbf{B}.2$  $2$ 

**B.2** 

2  $\hbox{B}$ .  $2$ 

## 付録

# $\sf AQUAMarine$

### $C<sub>1</sub>$

 $C.1$  $\mathrm{C.2}$  $\rm C.3$  $C.4$  $\frac{4}{3}$ 

> $\overline{C.1}$  $\mathbf 1$

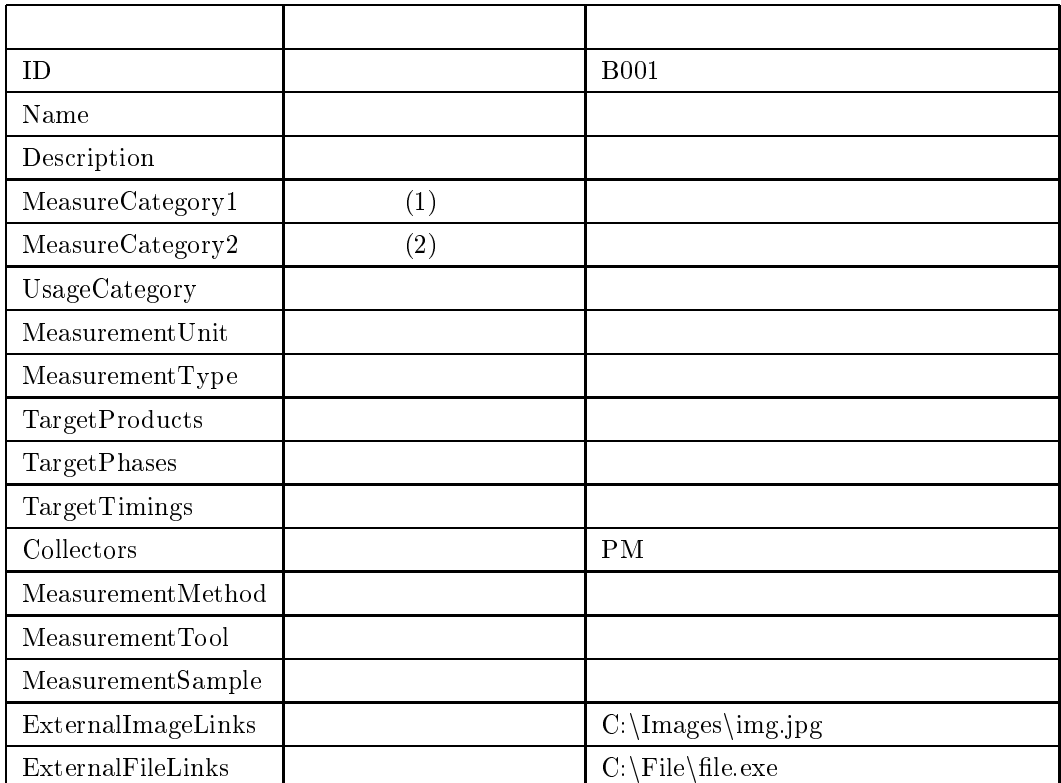

 $\overline{\bf 35}$ 

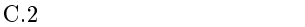

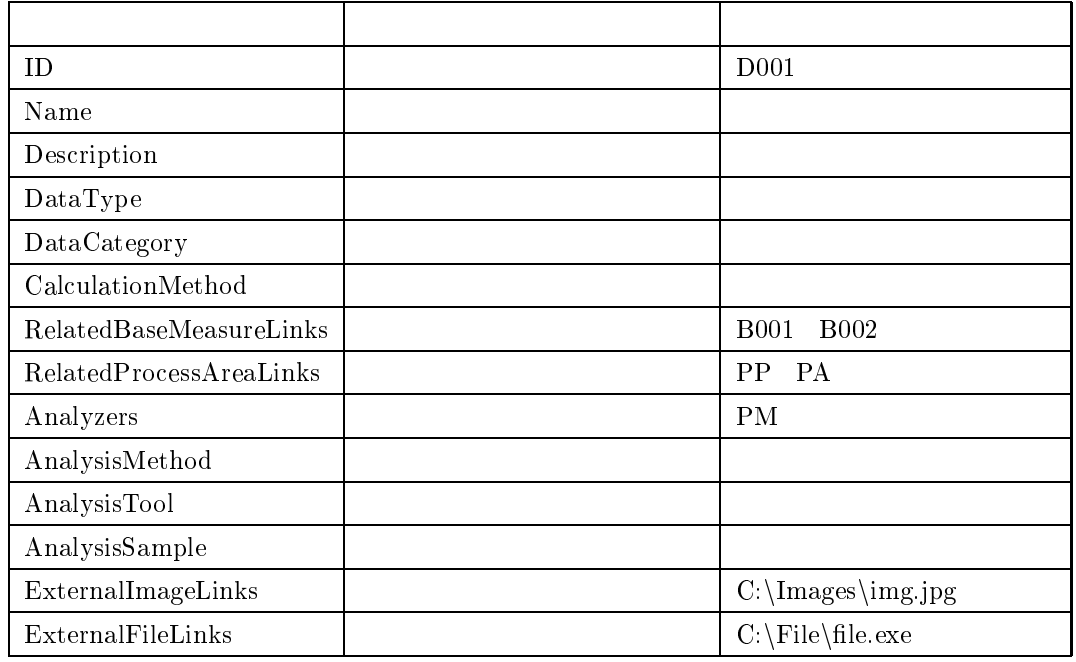

 $\rm C.3$  $3 \thinspace$ 

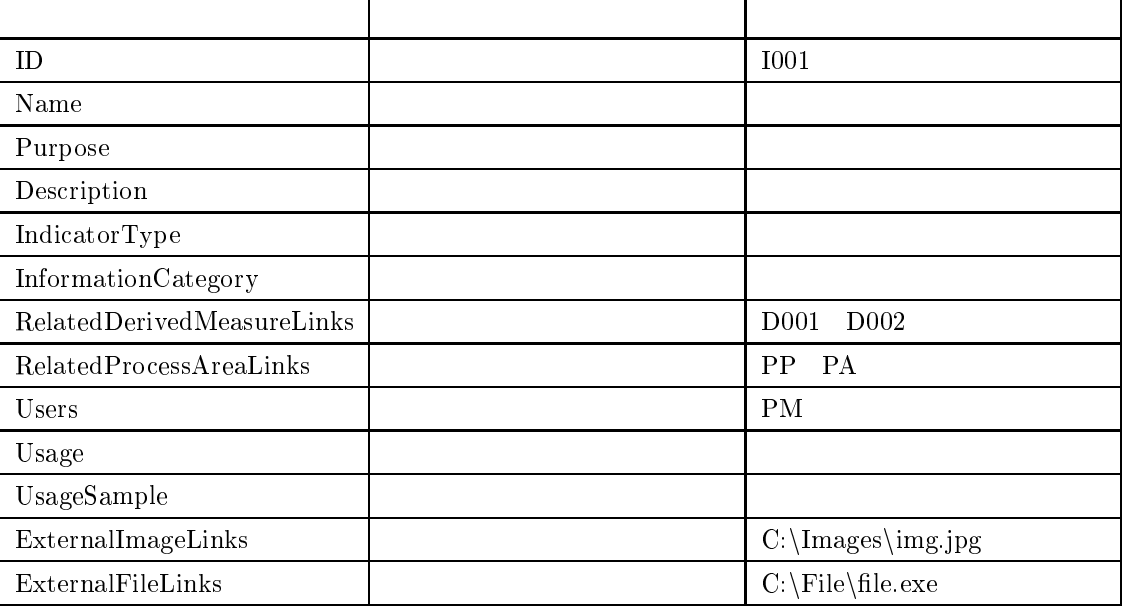

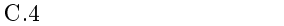

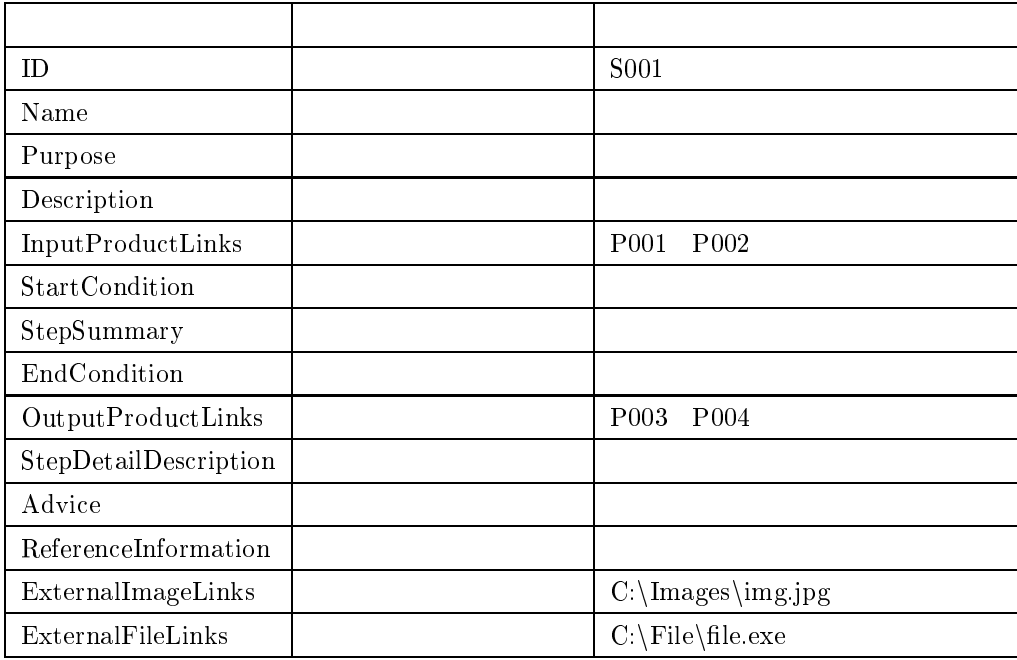